**AutoCAD With Key Free**

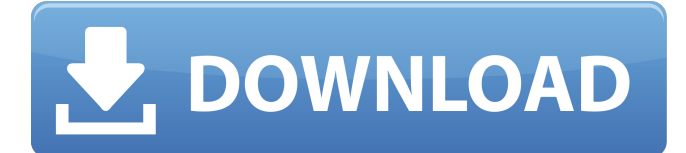

# **AutoCAD [Latest]**

AutoCAD: Available for both Windows and Mac systems, the AutoCAD program is used to create 2D and 3D drawings. AutoCAD includes an electronic design application which enables the user to draw, measure, and create 2D and 3D drawings. It has an interface that allows the user to specify exact dimensions and lengths, draw objects, create new drawings, edit existing drawings, and share these drawings through e-mail. It also includes an annotation feature that lets the user write text and symbols on drawings. AutoCAD has more than 80,000 certified users in 250 countries. It is used by professionals in various industries, including architectural, aerospace, automotive, and construction. Specifications: OS: Windows 7 or newer, macOS 10.10 or newer, and Windows Server 2008 or newer (Citrix required) Microsoft.NET 4.6 or later Hardware: Single or dual-core processor with SSE3 and SSE4.1 Intel Core i3 or later, AMD Athlon or equivalent dual-core processor 2 GB or more of RAM (6 GB or more for some AutoCAD applications) 4 GB or more of hard disk space (10 GB or more for some AutoCAD applications) 16-bit or 32-bit Windows Compatible with the following AutoCAD software: AutoCAD 2017, AutoCAD LT 2017, AutoCAD 2018, AutoCAD 2019, AutoCAD LT 2019, AutoCAD 2020 AutoCAD LT 2020 compatible with the following operating systems: Windows Server 2008, Windows Server 2008 R2, Windows Server 2012, Windows Server 2012 R2, Windows Server 2016, and Windows 10 Concurrent Processing: 2 Ethernet: Yes Flat panel monitor: 16:9 aspect ratio, 1920 x 1080 Graphics: Vector and raster graphics Hyper-V: Yes Multi-Touch: Yes Optical disk: Yes Power requirements: AC: 100–240 V, 50/60 Hz DC: 5 V Language: English Microsoft Office: Microsoft Office 2010 or later Operating system: Windows 7 or newer, macOS 10.10 or newer, or Windows Server 2008 or newer Processor: Intel Core i3 or later, AMD Athlon or equivalent dual-core processor RAM: 1 GB or

# **AutoCAD 2022 [New]**

Description The AutoCAD Serial Key engineering suite has been around for 20 years. Users have developed applications that extend AutoCAD using the AutoLISP scripting language. AutoLISP uses a LISP programming dialect called AutoCAD LISP. AutoCAD LISP runs on Microsoft Windows and uses the Microsoft Windows API to access the AutoCAD system. AutoLISP is a registered trademark of the Autodesk Corporation. External links Official AutoCAD Web site LISP Category:AutoCADA 10-Point Plan for Pics (Without Being Overwhelmed) What you must consider before you use these services? When it comes to the initial amount of time you will need to spend, the very first thing that you must think about is the amount of time that you are likely to invest to gain just one thousand followers. After you have made this decision,

you must make sure that you follow up on this commitment. Remember that you must not let anyone pressure you to set up some form of timeline. You must always remember to spend some time to search for sources of inspiration as it is likely that you will need to spend some time on brainstorming. The very first step that you should take is to make a list of all the brands that you are likely to need to work on. It is likely that you will need to find some helpful advice on how to get more followers for your brand. The first thing that you must do when you start using these services is that you must not rush it. The most important thing that you must keep in mind is that you should not let anyone pressure you to make any decision. It is likely that you will have to do some brainstorming in order to find some sources of inspiration. In case you are about to do something that you do not want to, then you must make sure that you have a backup plan for the situation. It is very likely that you will have to do some brainstorming. In the event that you are about to do some brainstorming, you must make sure that you make sure that you are working in a relaxed state. You must remember to be productive when it comes to business and marketing. In case you are not, then you will not be able to make any difference. Always remember to work on the things that are most important. The most important thing that you must always remember to focus on is the design and style of your website a1d647c40b

### **AutoCAD With License Code**

To install Autocad 2016 Download the Autocad 2016.zip file from the Autocad Tools for Windows Install the Autocad 2016 package. To start Autocad please select the program Autocad 2016 from your Start menu and start the application To extract the Autocad 2016.zip file Right click on the Autocad 2016 folder and select Extract All. Right click on the Autocad.exe file and select Run As Administrator The Autocad 2016 Wizard will start. During the installation process, Autocad will ask you to create an Autocad installation key. To create the Autocad key Go to Options > License and Registration > Activate License, and select Activate New License. Click Next > Yes to the licensing dialog. In the Autocad 2016 License Agreement, select the Use the following key for Microsoft Products and click Next. In the Next dialog box, copy the license key, and paste it in the Key.txt file. Finally click Activate to complete the installation. to use the Autocad 2016: On your PC, open the Autocad 2016 program to use Autocad. Click File > Open > Choose the Autocad 2016 folder. Check the document, and select the region and the placement you want to use it for. Create several versions of your region, and change the color, symbols and texture to your liking. Export all the region documents. Some of the regions may take a long time to export. In the Geospatial Tools, click Productivity Tools > Export > Save Region as Sketch and save the file to your desktop. Repeat Step 6 for each region document you created. You should now have several regions saved as files on your desktop. Make sure the region documents are saved in the same folder. You are ready to use the regions you created in Autocad. To import a region into Autocad, follow these steps. On your PC, open the Autocad 2016 program to use Autocad. Click File > Open > Choose the Autocad 2016 folder. Check the document, and select the region and the placement you want to use it for. Create several versions of your region, and change the color, symbols and texture to your liking. Export all the region documents. Some of the regions

### **What's New In AutoCAD?**

Import data from and design drawings to CAD. Automatically convert data (raster images, vector graphics, etc.) into well-formed CAD drawings. The Import Data tool is also able to import information from other CAD systems (GIS,etc.). (video: 1:18 min.) Bring markup into any dimension, to make it look like it was drawn there, simply by specifying the dimensions in the model. (video: 1:40 min.) Hang In: Rapidly draw and export dimensions to multi-sheet assemblies (overlays). (video: 1:28 min.) Visualise your design in any 3D view. There's a preview view to see how your design will look in your 3D model, and you can toggle on and off 3D views from your model, so you can see your model from different angles. (video: 2:15 min.) Rapidly design assembly

sheets with room for your components. Each sheet is editable and dynamic. As components are placed on the sheet, their footprints expand to match them. If you try to insert an object that fits onto the sheet, the object snaps to the sheet's dimensions. (video: 1:22 min.) Create multi-sheet assemblies with components of various types. You can create multi-sheet assemblies that contain physical components, components with space for components, and components on separate sheets. You can also create "seamless" multi-sheet assemblies that link multiple sheets together with a single joint, to create a seamless transition between them. (video: 1:48 min.) Reduce the risk of design errors when you're creating complex drawings. This new dimensional feature is particularly useful when working with complex model or sheet assemblies, as it can generate a dimensional component library that will allow you to quickly insert the required dimensions from your model into your drawing. You can also use dimensional components as field variables, and in other drawing operations. (video: 1:37 min.) Bring CAD information to your model. With this new tool you can bring information from other CAD systems such as a GIS, ERP, PLM, etc. into a model or drawing, and you can edit data in the same view as the design, rather than working on a completely separate copy. (video: 1:38 min.) 3D Printing: Bring a 3D-printed

# **System Requirements For AutoCAD:**

Windows 7 SP1 512MB of RAM Intel Core i5 1.8 GHz or AMD Phenom 2.4 GHz 8 GB of hard disk space DirectX 11.0c compatible video card 30 MB available VRAM ( NVIDIA 320 or ATI 512 ) Sound card Hardware Keyboard How to play At starting you will need to play the tutorial and watch the cutscene. After this you can access the map from the bottom left of the screen. Press the left mouse button to select and drag the

Related links: